## BOSTON COLLEGE

Department of Economics EC 771: Econometrics Spring 2009 Prof. Baum, Ms. Skira

PROBLEM SET 6: SOLUTIONS

Point Distribution: 1), 2), 5): 15 points each 3), 4): 20 points each

1) a)

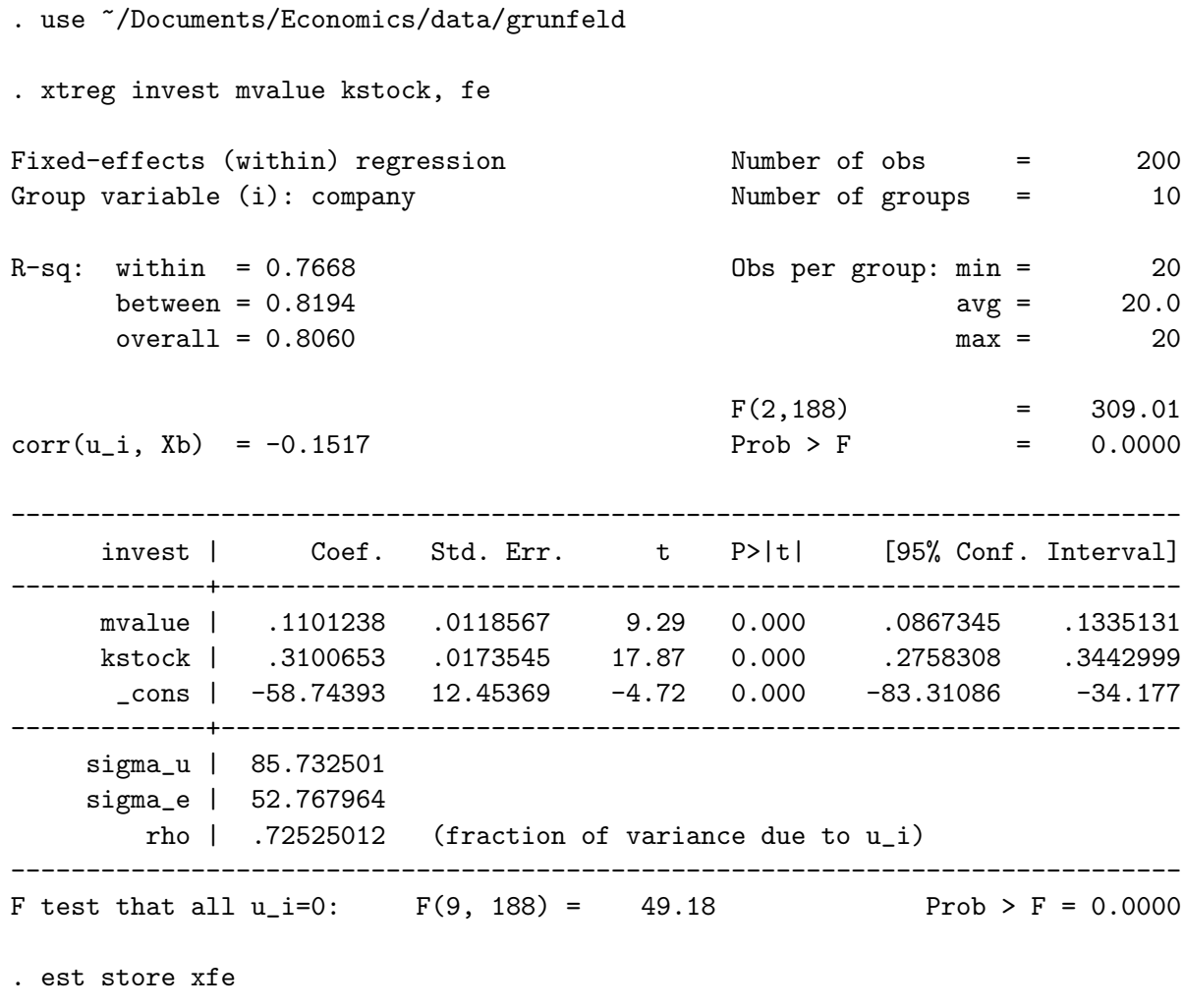

. xtreg invest mvalue kstock

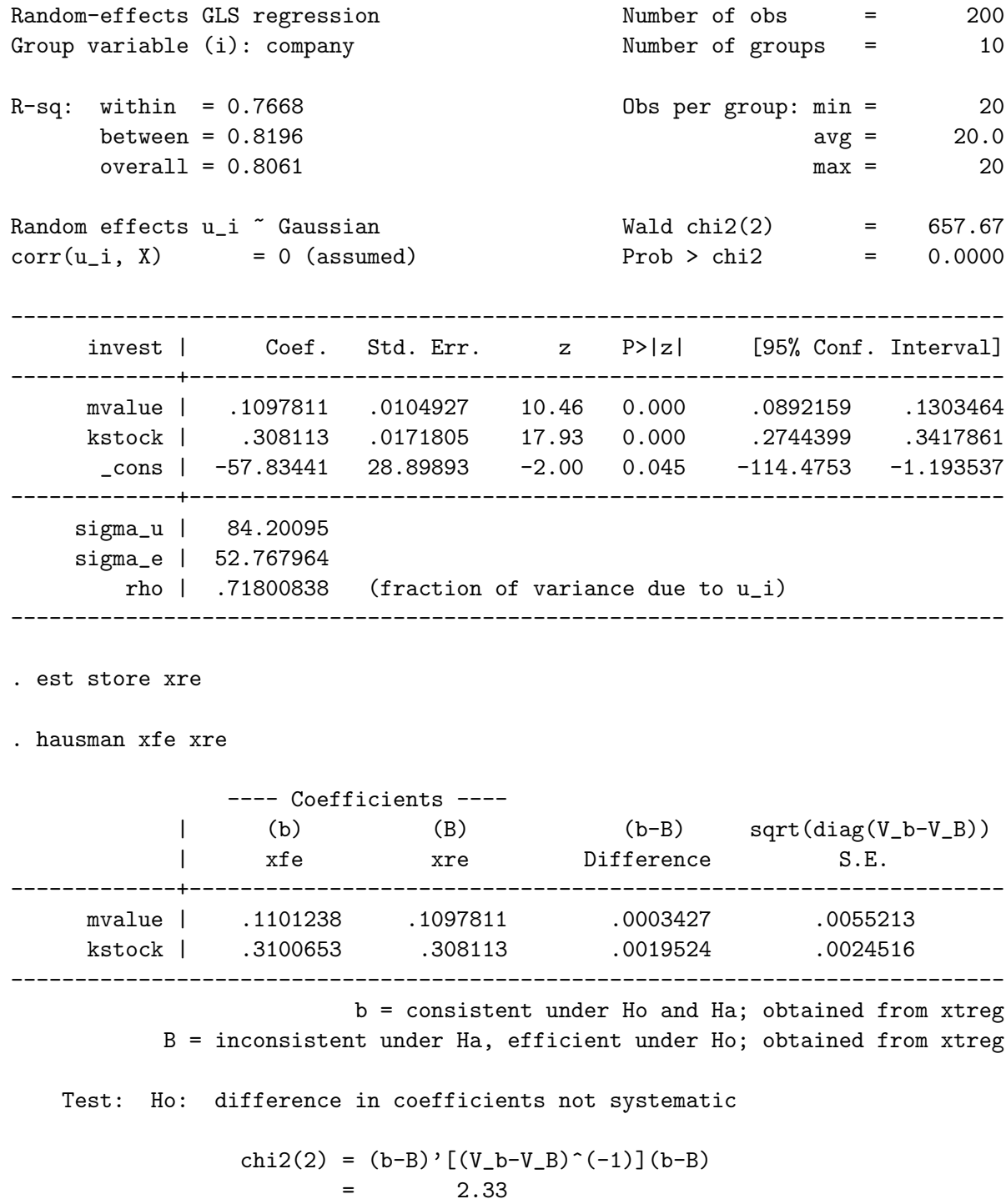

 $Prob>chi2 = 0.3119$ 

Rejection of the null hypothesis would indicate that the RE estimator was inconsistent. Since the null hypothesis

is not rejected, the RE estimator is appropriate and preferred due to its efficiency.

b)

. drop \_est\* . . tsset year company panel variable: year (strongly balanced) time variable: company, 1 to 10 . xi i.company i.company \_Icompany\_1-10 (naturally coded; \_Icompany\_1 omitted) . xtreg invest mvalue kstock \_Icompany\_2 \_Icompany\_3 \_Icompany\_4 \_Icompany\_5 /// > \_Icompany\_6 \_Icompany\_7 \_Icompany\_8 \_Icompany\_9 \_Icompany\_10, fe Fixed-effects (within) regression Number of obs = 200 Group variable (i): year  $\sqrt{a}$  Number of groups = 20 R-sq: within =  $0.9482$  Obs per group: min = 10 between = 0.9379 avg = 10.0  $overall = 0.9416$  max = 10  $F(11,169) = 281.32$  $corr(u_i, Xb) = -0.2617$  Prob > F = 0.0000 ----------------------------------------------------------------------------- invest | Coef. Std. Err. t P>|t| [95% Conf. Interval] -------------+--------------------------------------------------------------- mvalue | .1177158 .0137513 8.56 0.000 .0905694 .1448623 kstock | .3579163 .022719 15.75 0.000 .3130667 .4027659 \_Icompany\_2 | 207.0542 35.17275 5.89 0.000 137.6197 276.4887<br>
\_Icompany\_3 | -135.2308 35.70897 -3.79 0.000 -205.7239 -64.73772 \_Icompany\_3 | -135.2308 35.70897 -3.79 0.000 -205.7239 -64.73772 \_Icompany\_4 | 95.3538 50.72211 1.88 0.062 -4.776741 195.4844 1company\_5 | -5.438636 57.83052 -0.09 0.925 -119.6019 108.7246<br>1.90 0.059 -4.056071 209.8333<br>1.00mpany\_7 | 51.46657 58.17922 0.88 0.378 -63.38505 166.3182 \_Icompany\_6 | 102.8886 54.17388 1.90 0.059 \_Icompany\_7 | 51.46657 58.17922 0.88 0.378 \_Icompany\_8 | 67.49048 50.97092 1.32 0.187 -33.13125 168.1122 \_Icompany\_9 | 30.21752 55.72307 0.54 0.588 -79.78542 140.2204 \_Icompany\_10 | 126.8371 58.52545 2.17 0.032 11.30197 242.3722 \_cons | -134.2277 58.29153 -2.30 0.023 -249.301 -19.15433 -------------+--------------------------------------------------------------- sigma\_u | 23.128818 sigma\_e | 51.724523 rho | .16662954 (fraction of variance due to u\_i)

------------------------------------------------------------------------------ F test that all  $u_i=0$ :  $F(19, 169) = 1.40$  Prob > F = 0.1309 . drop \_I\* . tsset company year panel variable: company (strongly balanced) time variable: year, 1935 to 1954

To avoid having twenty year dummies, I swapped the group and time indices, created dummies for the companies, and ran the fixed effects estimator. The estimates for mvalue and kstock aren't changed very much.

c)

. reshape wide invest mvalue kstock time, i(year) j(company) (note: j = 1 2 3 4 5 6 7 8 9 10)

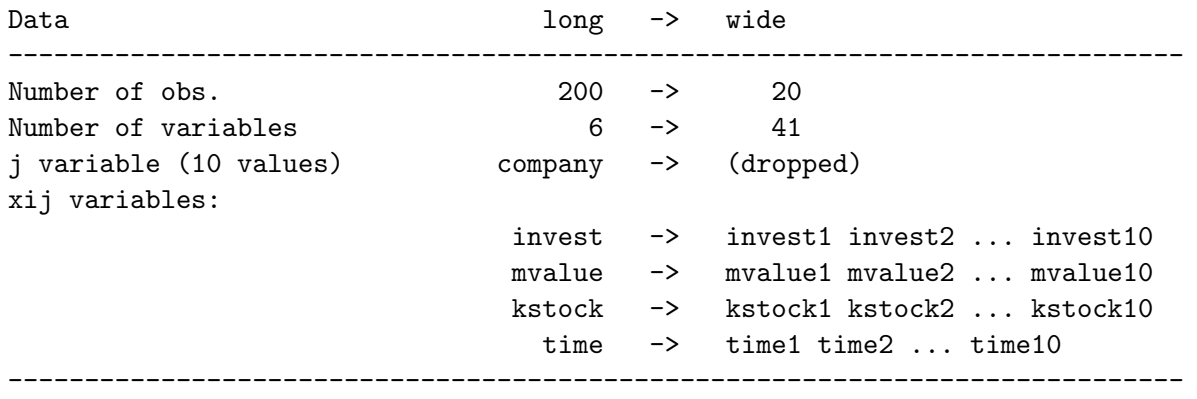

. sureg (invest1 mvalue1 kstock1) (invest2 mvalue2 kstock2) (invest3 mvalue3 kstock3) /// > (invest4 mvalue4 kstock4) (invest5 mvalue5 kstock5) (invest6 mvalue6 kstock6) ///

- > (invest7 mvalue7 kstock7) (invest8 mvalue8 kstock8) (invest9 mvalue9 kstock9) ///
- > (invest10 mvalue10 kstock10)

Seemingly unrelated regression

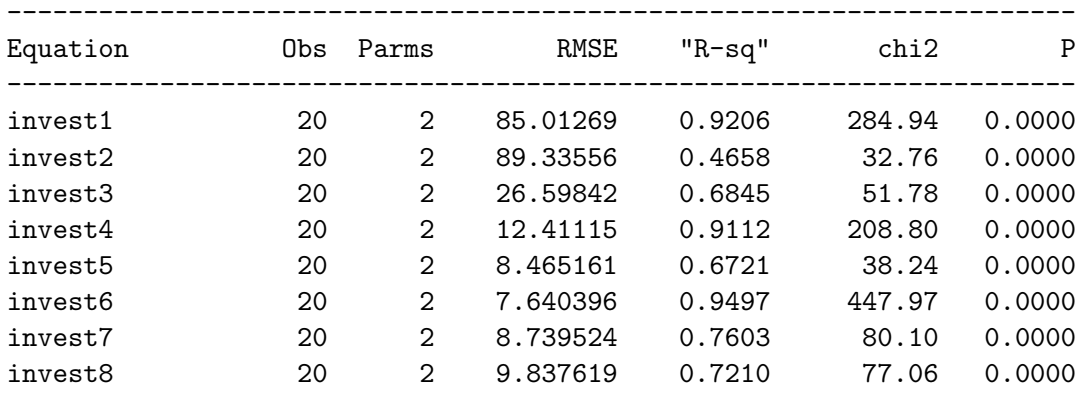

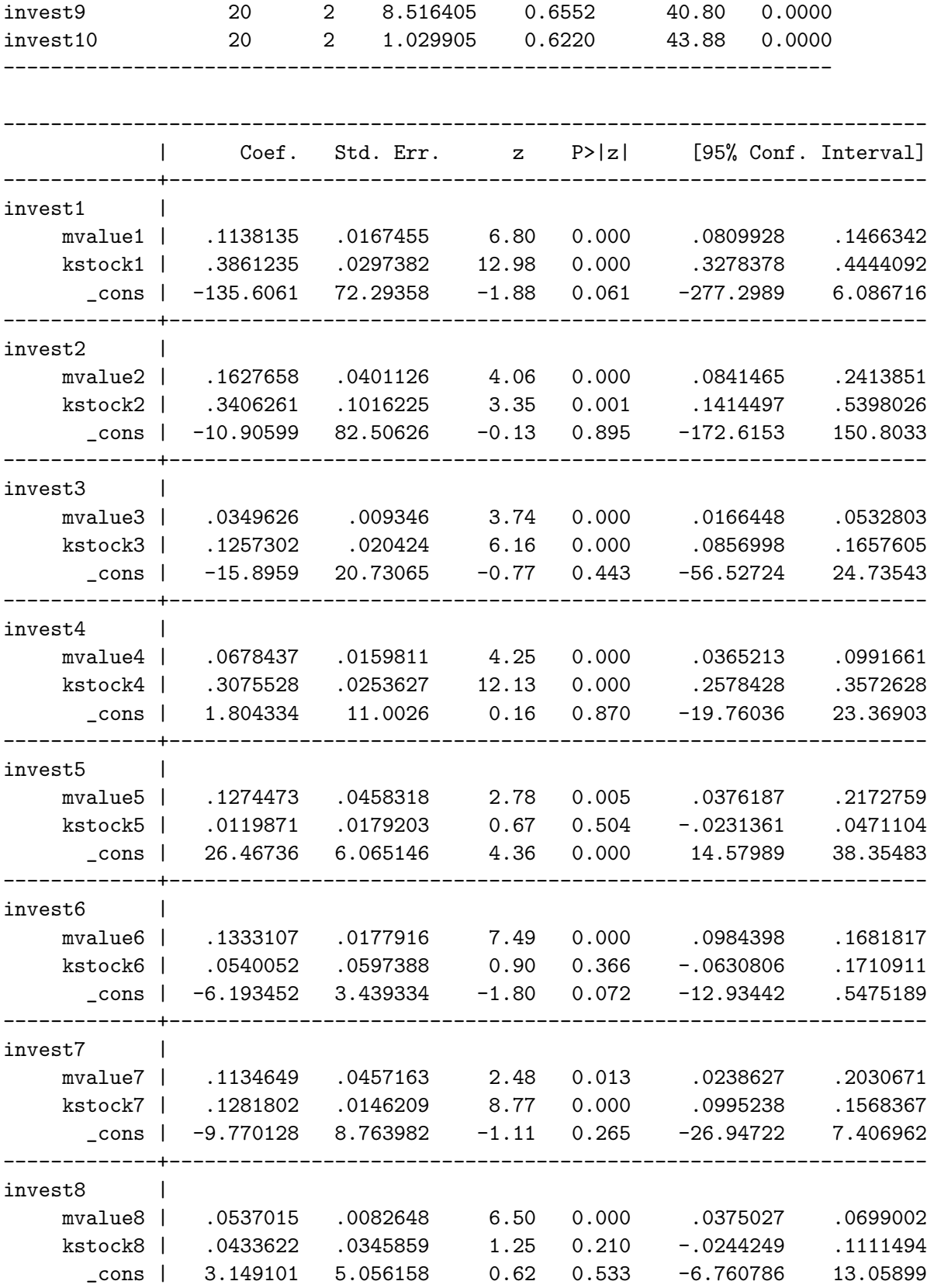

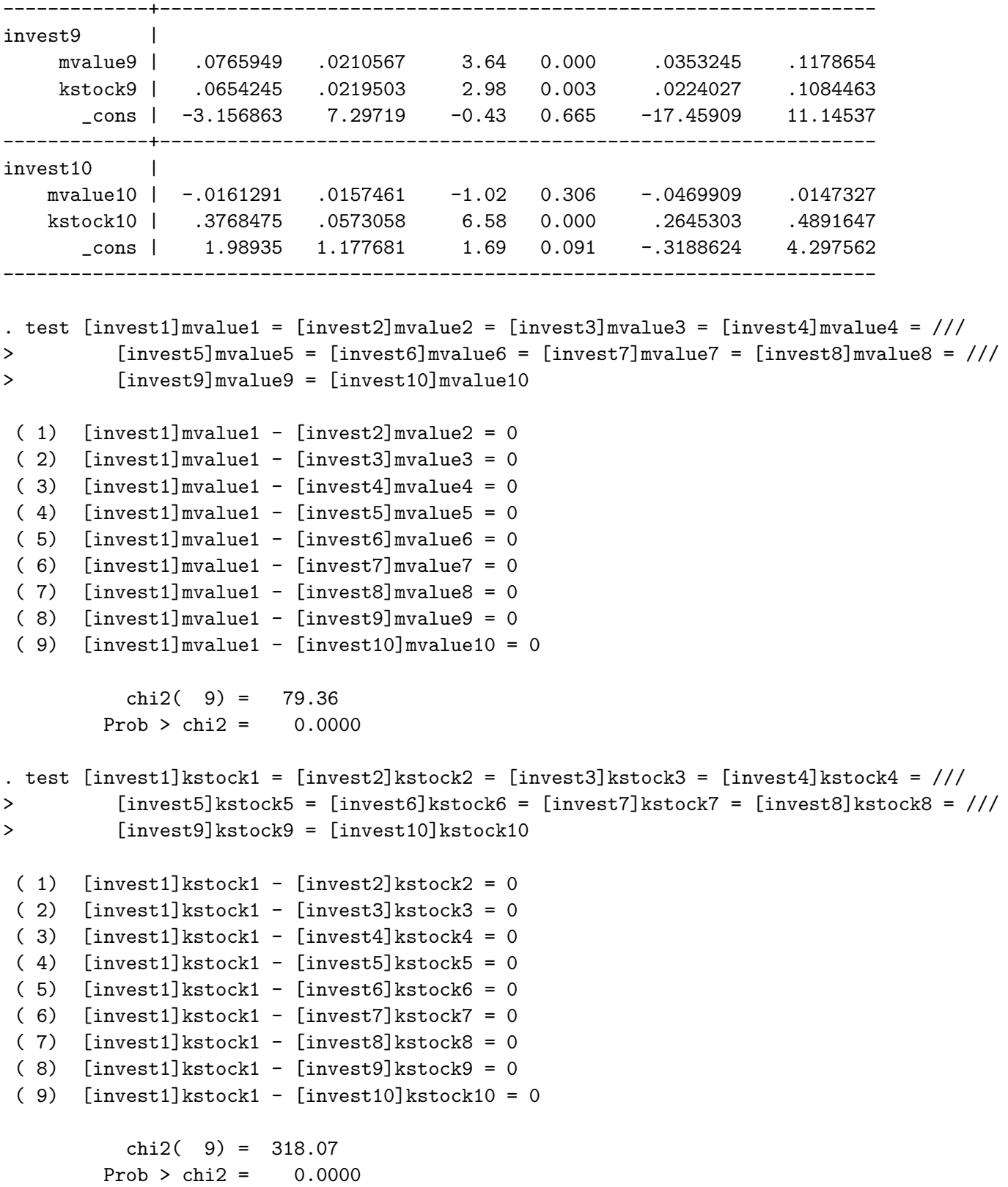

SUR allows each company to have its own coefficient vector, whereas fixed effects only allows the constant term to vary. Furthermore, the error structure is richer with SUR; each company can have a different error variance.

The test for cross-equation equality for each of the slope coefficients is rejected, indicating heterogeneity across companies.

2) a)

```
. use ~/Documents/Economics/data/pntsprd.dta
```

```
. reg favwin spread, robust
```
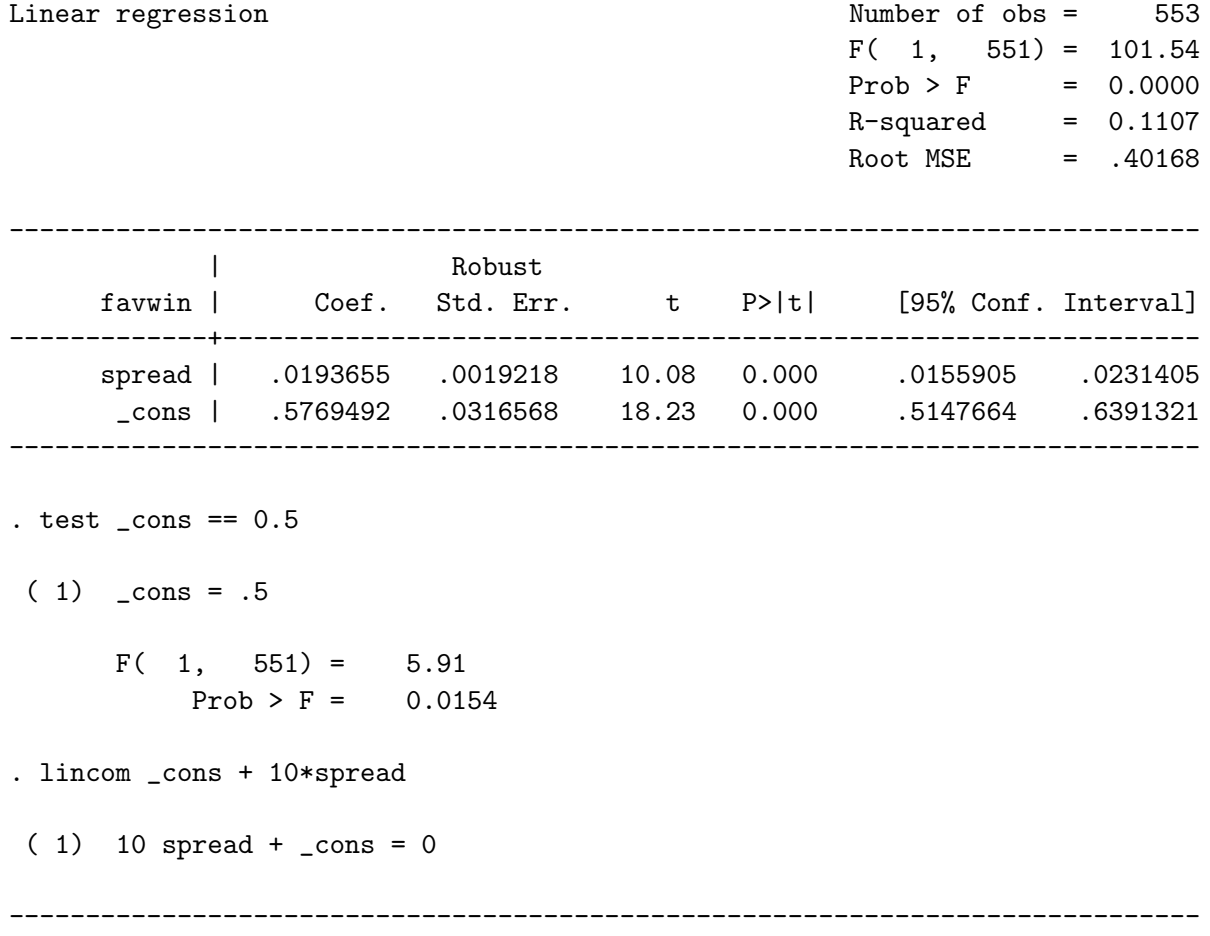

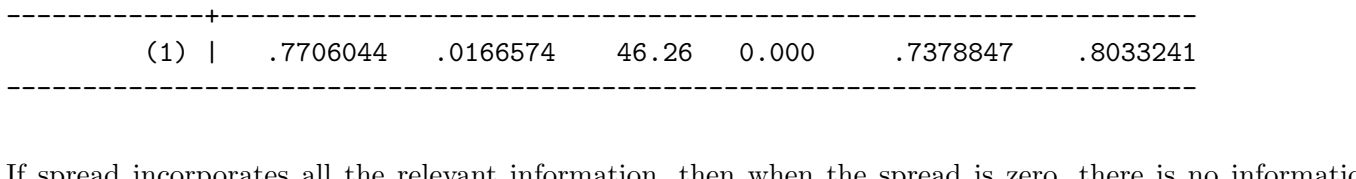

favwin | Coef. Std. Err. t P>|t| [95% Conf. Interval]

If spread incorporates all the relevant information, then when the spread is zero, there is no information that would indicate whether one or the other team is more likely to win and so the probability of winning is 0.5 Yes, the coefficient on spread is highly statistically significantly different from 0. The estimated probability of a win given a spread of 10 is 0.77.

```
b)
```

```
. probit favwin spread
Iteration 0: log likelihood = -302.74988
Iteration 1: log likelihood = -266.49244
Iteration 2: log likelihood = -263.62542
Iteration 3: log likelihood = -263.56223
Iteration 4: log likelihood = -263.56219
Probit regression and a set of obs = 553
                                             LR chi2(1) = 78.38
                                             Prob > chi2 = 0.0000Log likelihood = -263.56219 Pseudo R2 = 0.1294
------------------------------------------------------------------------------
     favwin | Coef. Std. Err. z P>|z| [95% Conf. Interval]
-------------+----------------------------------------------------------------
     spread | .092463 .0121811 7.59 0.000 .0685885 .1163374
     _cons | -.0105926 .1037469 -0.10 0.919 -.2139328 .1927476
                               ------------------------------------------------------------------------------
. test _cons
(1) _cons = 0
         chi2( 1) = 0.01Prob > chi2 = 0.9187. nlcom normal(_b[_cons] + 10*_b[spread])
      nl_1: normal(b[cons] + 10 * b[spread])------------------------------------------------------------------------------
     favwin | Coef. Std. Err. z P>|z| [95% Conf. Interval]
 -------------+----------------------------------------------------------------
      _nl_1 | .8196513 .0194412 42.16 0.000 .7815473 .8577553
 ------------------------------------------------------------------------------
. mfx, at (spread = 10)
Marginal effects after probit
     y = Pr(favwin) (predict)
```
= .81965134

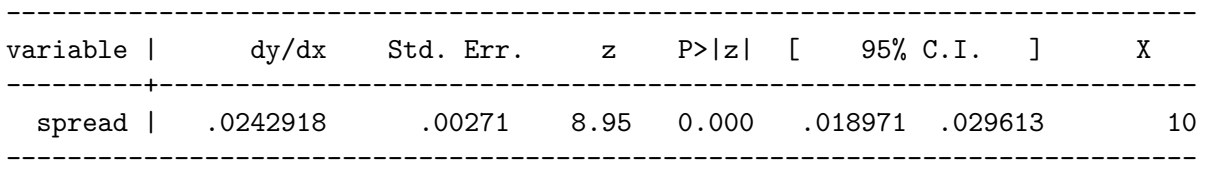

When the intercept is zero and spread is zero, the probability is 0.5. So, we see again the reasoning in part a) that the intercept should reflect whether spread incorporates all relevant information. Using the probit model, we cannot reject the hypothesis that spread incorporates all relevant information, which we could using the linear probability model. The estimated probability using the probit model is 0.82 when spread is 10. The marginal effect is 0.024.

```
c)
```

```
. probit favwin spread favhome fav25 und25
Iteration 0: log likelihood = -302.74988
Iteration 1: log likelihood = -265.47417
Iteration 2: log likelihood = -262.70317
Iteration 3: log likelihood = -262.64181Iteration 4: log likelihood = -262.64177
Probit regression and the number of obs = 553
                                              LR chi2(4) = 80.22
                                              Prob > chi2 = 0.0000Log likelihood = -262.64177 Pseudo R2 = 0.1325
                                           ------------------------------------------------------------------------------
     favwin | Coef. Std. Err. z P>|z| [95% Conf. Interval]
-------------+----------------------------------------------------------------
     spread | .0878845 .0129491 6.79 0.000 .0625047 .1132642
    favhome | .1485753 .1370571 1.08 0.278 -.1200517 .4172024
      fav25 | .003068 .15869 0.02 0.985 -.3079587 .3140946
      und25 | -.2198082 .2505842 -0.88 0.380 -.7109443 .2713278
      _cons | -.0551801 .128763 -0.43 0.668 -.3075509 .1971907
                                                    ------------------------------------------------------------------------------
. test favhome = fav25 = und25 = 0(1) favhome - fav25 = 0
 (2) favhome - und 25 = 0(3) favhome = 0
          chi2(3) = 1.84Prob > chi2 = 0.6054
```
The test reveals that the coefficients of the additional variables is not statistically significantly different from zero, which means we cannot reject the hypothesis that spread incorporates all relevant information.

3) a)

```
. use ~/Documents/Economics/data/loanapp.dta
. probit approve white
Iteration 0: log likelihood = -740.34659
Iteration 1: log likelihood = -701.33221
Iteration 2: log likelihood = -700.87747
Iteration 3: log likelihood = -700.87744
Probit regression and a number of obs = 1989
                                                 LR \chi (1) = 78.94Prob > chi2 = 0.0000Log likelihood = -700.87744 Pseudo R2 = 0.0533
   ------------------------------------------------------------------------------
    approve | Coef. Std. Err. z P>|z| [95% Conf. Interval]
-------------+----------------------------------------------------------------
      white | .7839465 .0867118 9.04 0.000 .6139946 .9538984<br>Contains a series of the series of the series of the series of the series of the series of the series of the s
      _cons | .5469464 .075435 7.25 0.000 .3990964 .6947963
   ------------------------------------------------------------------------------
. // probit estimate of probability of approval if white
. nlcom normal(\_b[\_cons] + \_b[\text{white}])[nl_1: normal(\_b[cons] + b[white])------------------------------------------------------------------------------
    approve | Coef. Std. Err. z P>|z| [95% Conf. Interval]
   -------------+----------------------------------------------------------------
      _nl_1 | .9083879 .007036 129.10 0.000 .8945975 .9221782
        ------------------------------------------------------------------------------
. // probit estimate of probability of approval if black
. nlcom normal(_b[_cons])
      [nl_1: normal(\_b[cons])------------------------------------------------------------------------------
    approve | Coef. Std. Err. z P>|z| [95% Conf. Interval]
-------------+----------------------------------------------------------------
      _nl_1 | .7077922 .0259133 27.31 0.000 .657003 .7585814
```
------------------------------------------------------------------------------

. reg approve white

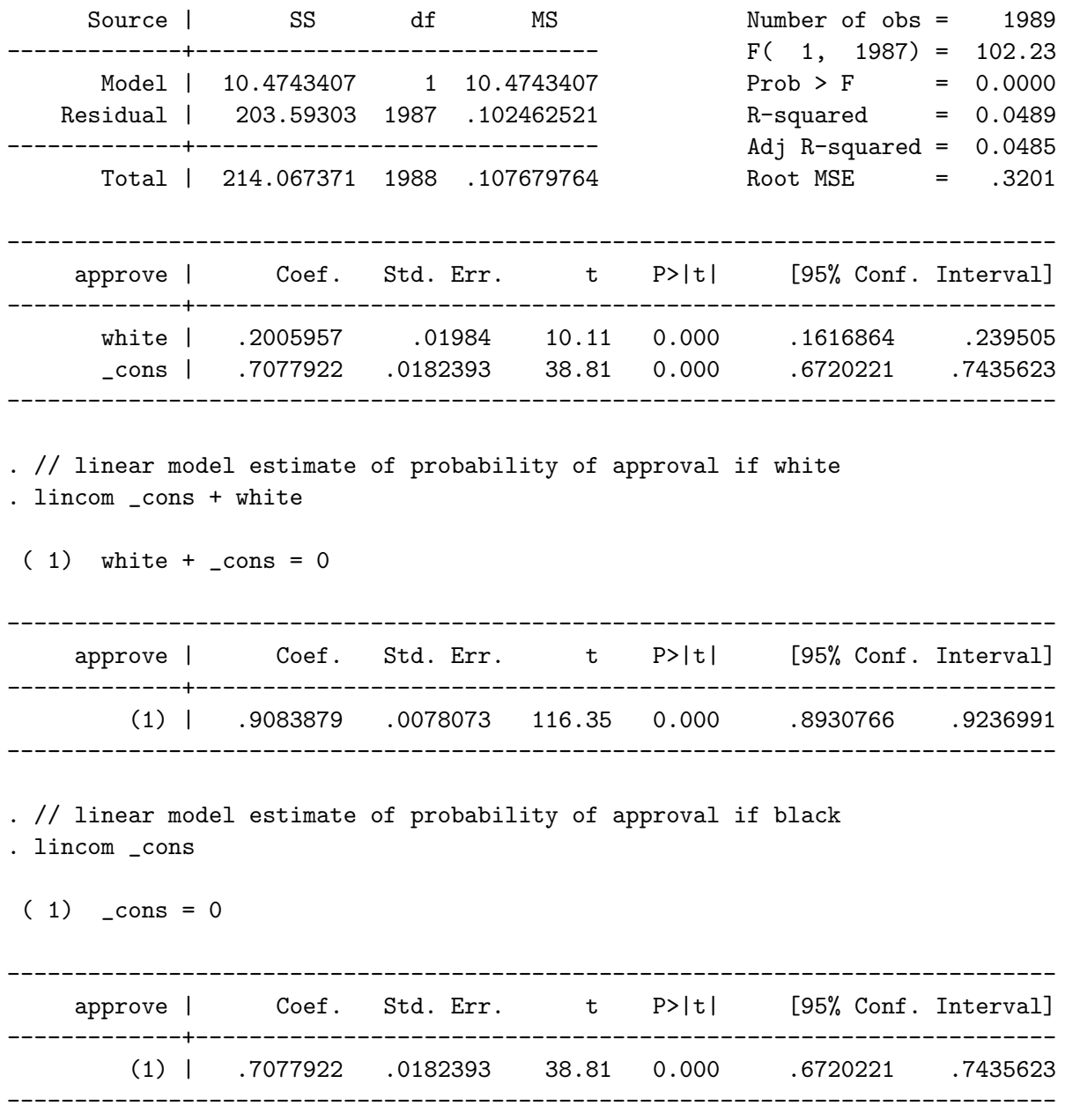

The estimates of the probability of loan approval conditional on race from the probit model and the linear probability model are identical. There appears to be a strong effect of race on this probability.

b)

<sup>.</sup> probit approve white hrat obrat loanprc unem male married dep ///

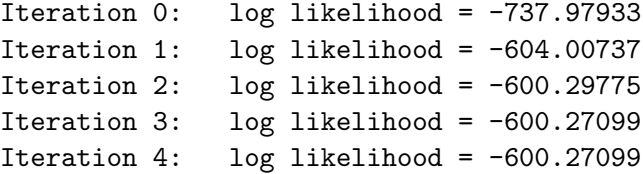

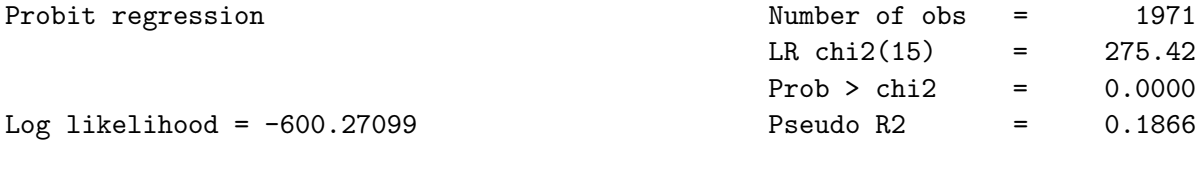

------------------------------------------------------------------------------

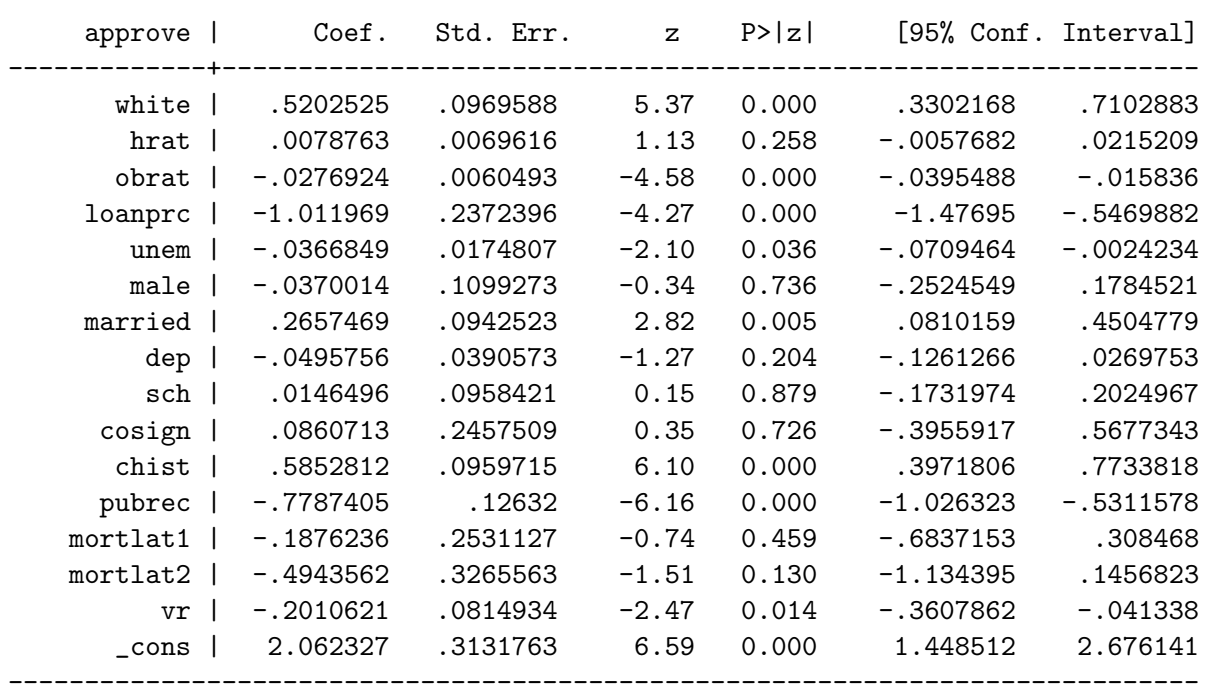

The coefficient on white is statistically significantly different from 0, which would indicate discrimination against nonwhites.

c)

. mfx, varlist(white) Marginal effects after probit y = Pr(approve) (predict) = .91065604 ----------------------------------------------------------------------------- variable | dy/dx Std. Err. z P>|z| [ 95% C.I. ] X

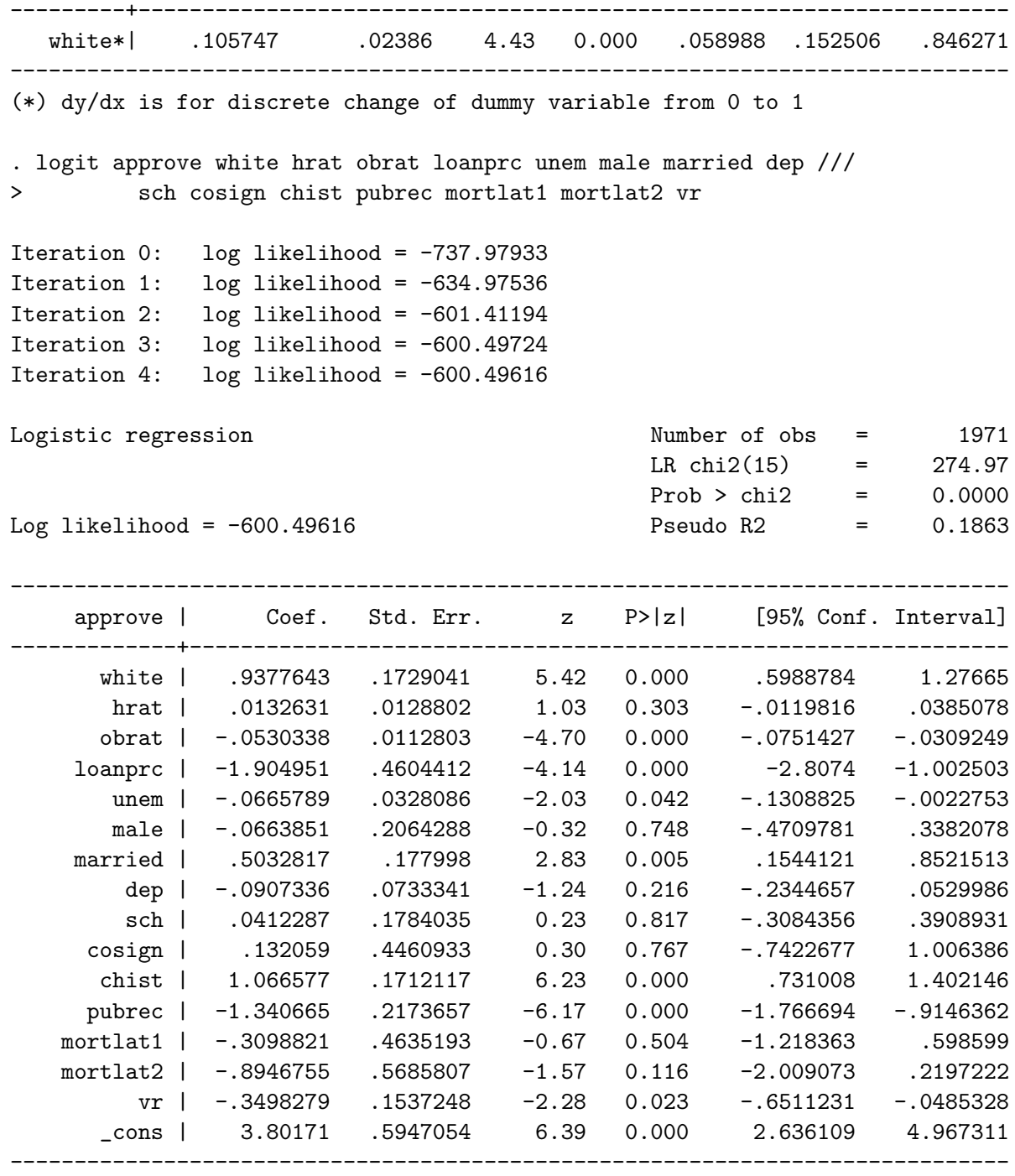

. mfx, varlist(white)

Marginal effects after logit y = Pr(approve) (predict) = .9141792

------------------------------------------------------------------------------

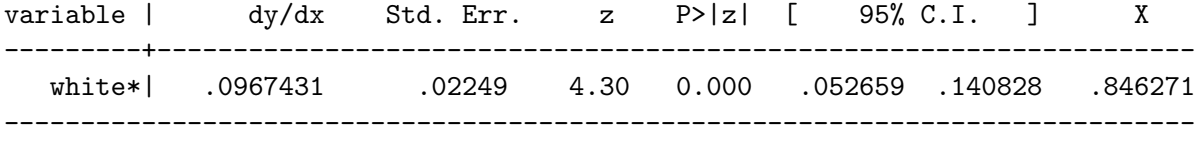

(\*) dy/dx is for discrete change of dummy variable from 0 to 1

The coefficient is markedly different, but a meaningful comparison of coefficients across logit and probit models cannot be made. However, the marginal effects can be compared. The probit model yields a larger marginal effect than does the logit model, but they are close in value.

d)

. qui probit approve white hrat obrat loanprc unem male married /// > dep sch cosign chist pubrec mortlat1 mortlat2 vr

. margeff

Average partial effects after probit  $y = Pr(approve)$ 

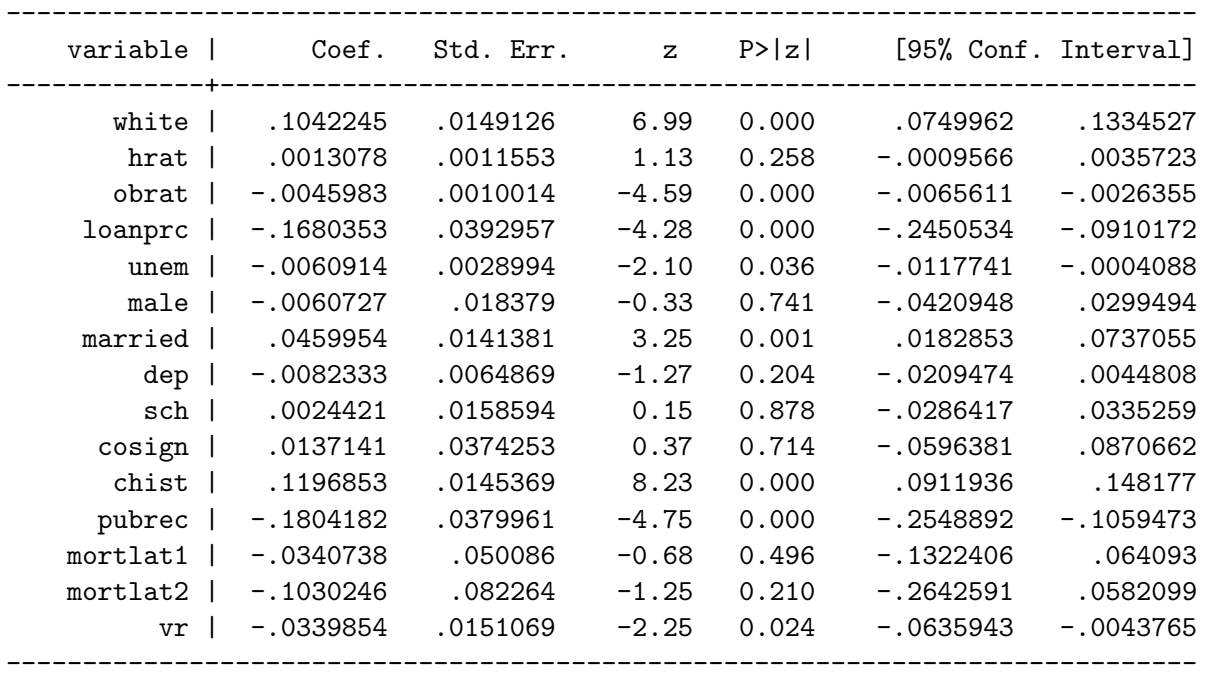

The estimate does not differ very much, but in principle could. Whereas the **mfx** command calculates the marginal effect at the "average" individual, the margeff command determines the marginal effect for each individual, and then averages across each of these.

4) a)

. use ~/Documents/Economics/data/fringe.dta

. replace zeropen = 1 if pension == 0 (172 real changes made)

. reg zeropen

. gen zeropen = 0

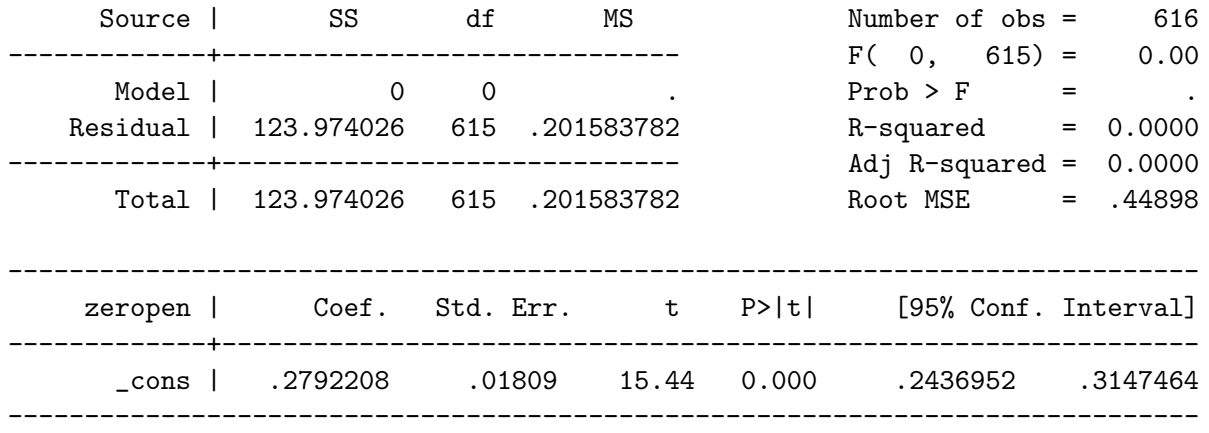

. summ pension if !zeropen

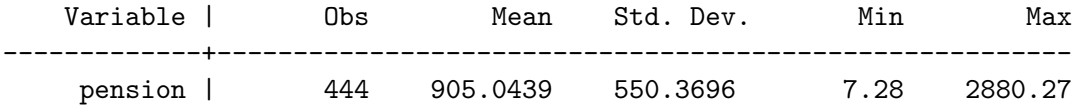

The pension is 0 for about 28% of the workers in the sample. The range of non-zero pensions is from 7.28 to 2880.27. The Tobit model is appropriate because we have censoring, since some workers might work at jobs that don't offer pension benefits rather than have no pension amount at jobs that do offer these benefits.

b)

. tobit pension exper age tenure educ depends married white male, ll(0)

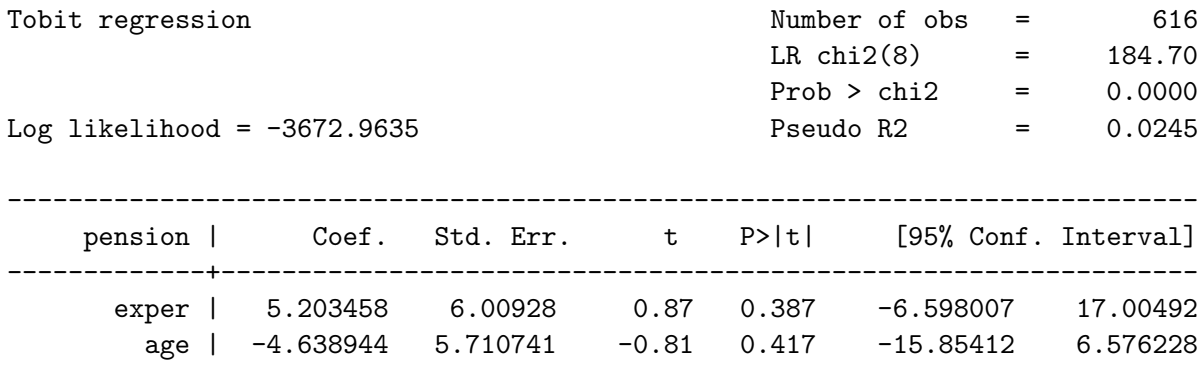

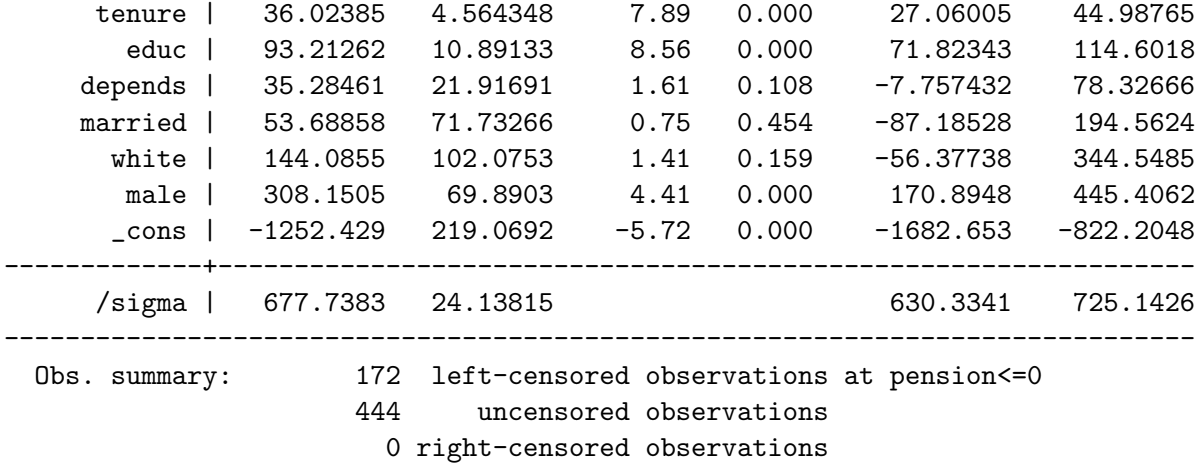

Males do have statistically significantly higher benefits that females, but whites do not.

c)

```
. mfx, predict(e(0,.)) at(white = 0 male = 0 age = 35 married = 0 depends = 0 ///
> educ = 16 exper = 10)
warning: no value assigned in at() for variables tenure;
  means used for tenure
Marginal effects after tobit
     y = E(pension|pension>0) (predict, e(0,.))= 718.46441
  ------------------------------------------------------------------------------
variable | dy/dx Std. Err. z P>|z| [ 95% C.I. ] X
---------+--------------------------------------------------------------------
  exper | 2.675663 3.04738 0.88 0.380 -3.2971 8.64842 10
    age | -2.385385 2.90285 -0.82 0.411 -8.07486 3.30409 35
 tenure | 18.52377 3.12086 5.94 0.000 12.407 24.6405 7.75162
   educ | 47.93073 8.51085 5.63 0.000 31.2498 64.6117 16
depends | 18.14365 11.07 1.64 0.101 -3.55406 39.8414 0
married*| 28.20525 38.106 0.74 0.459 -46.4804 102.891 0
  white*| 78.44177 53.152 1.48 0.140 -25.7335 182.617 0
   male*| 178.6284 46.694 3.83 0.000 87.1108 270.146 0
------------------------------------------------------------------------------
(*) dy/dx is for discrete change of dummy variable from 0 to 1
. mfx, predict(e(0,.)) at(white = 0 male = 1 age = 35 married = 0 depends = 0 ///
> educ = 16 exper = 10)
warning: no value assigned in at() for variables tenure;
```
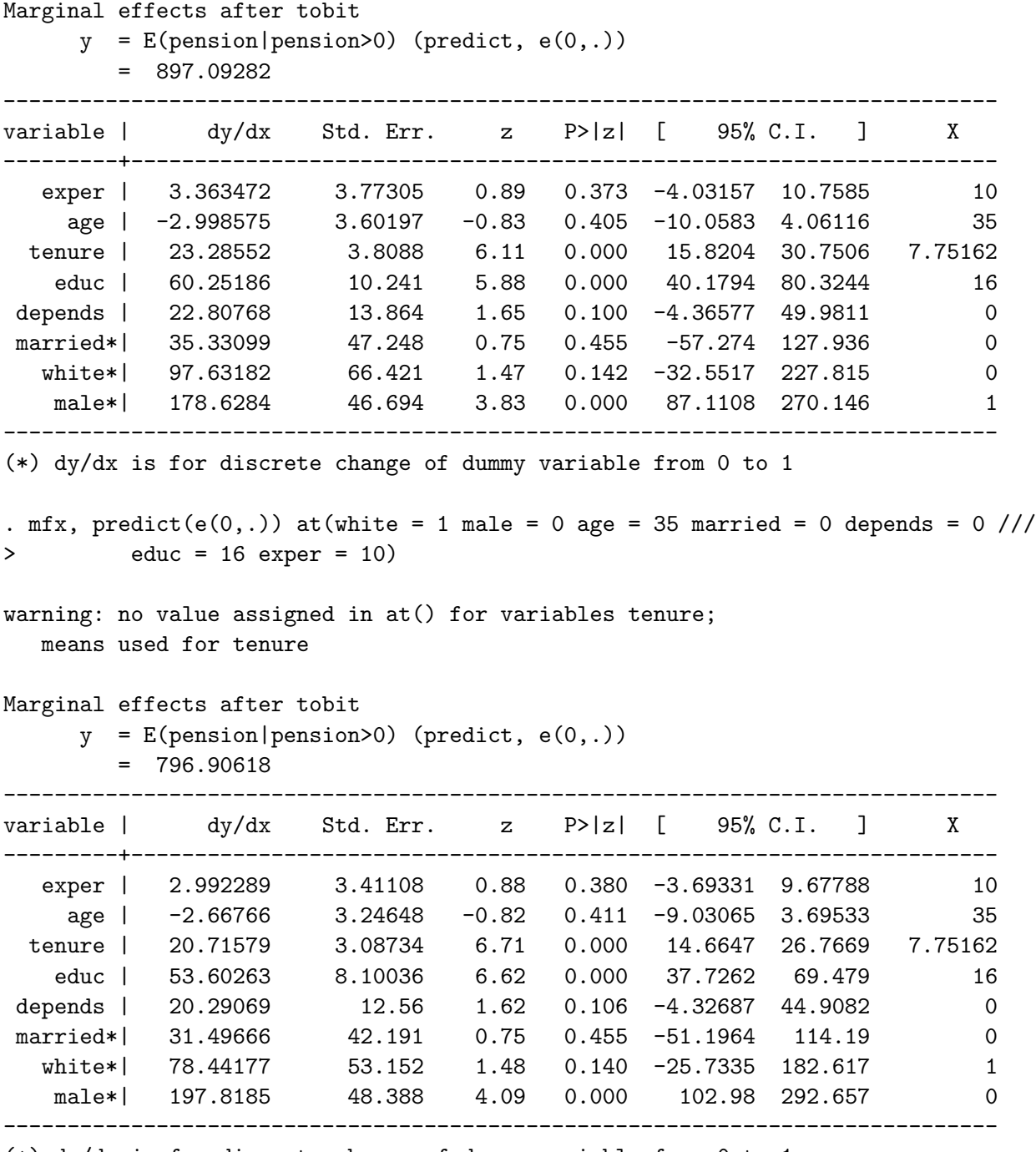

(\*) dy/dx is for discrete change of dummy variable from 0 to 1

The marginal effect is calculated first for a nonwhite female. One could just sum up the marginal effect of being white and that of being male at this point, and one would obtain approximately 257. However, this would ignore the cross-derivative effect, and so a better estimate would be obtained by changing either one of male or white and then calculating the marginal effect at this point. There are two paths that lead from nonwhite female to white male. The first estimate (first the effect from female to male and then nonwhite to white) yields  $178.63 + 97.63 =$  276.26, whereas the second estimate (first the effect from nonwhite to white and then from female to male) yields  $78.44 + 197.82 = 276.26.$ 

If one interprets the question as asking for the the unconditional expectation of the difference in pensions, then the answer one obtains can be different.

d)

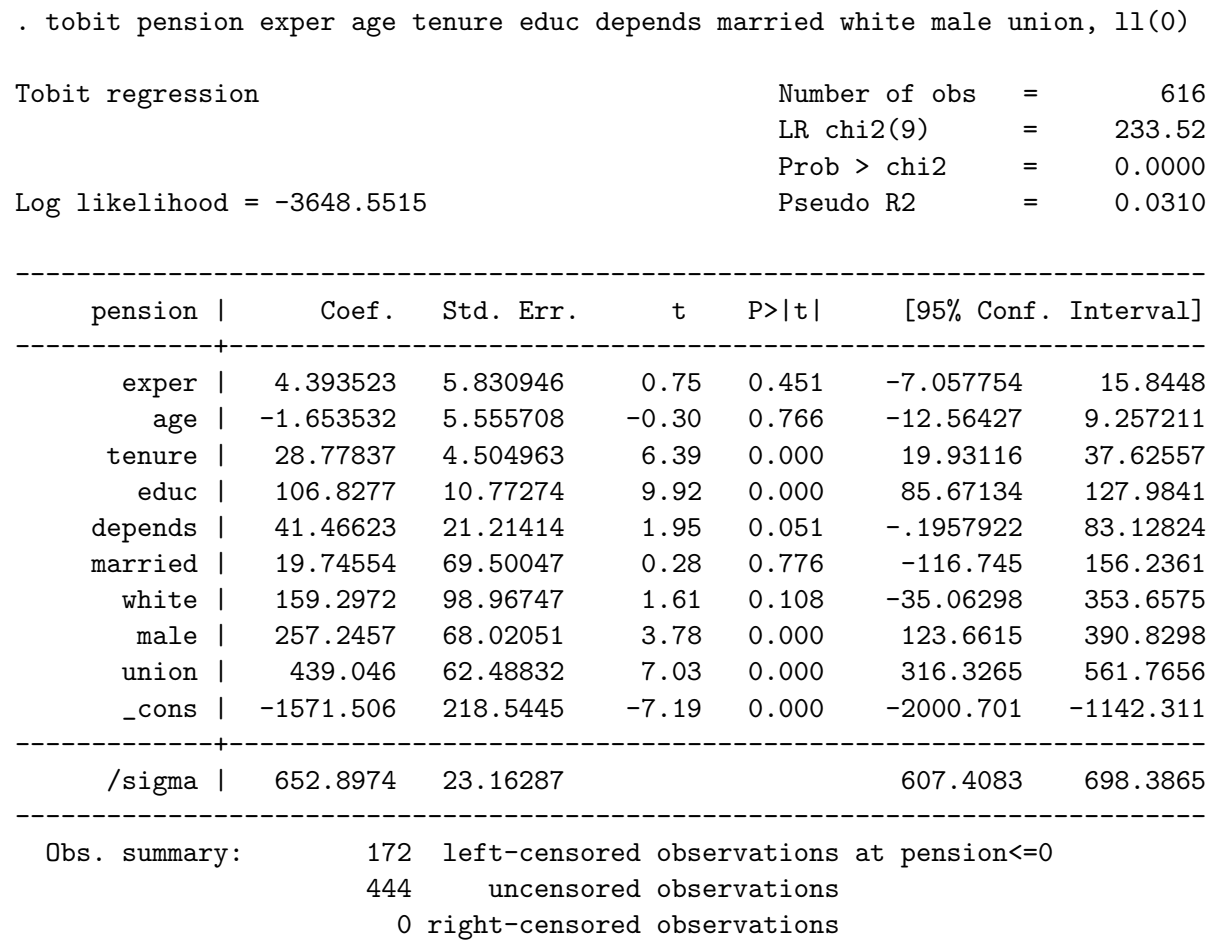

Union membership increases the pension significantly, both statistically and economically. The effect of being white is still not statistically significantly different from 0.

5) a)

. use ~/Documents/Economics/data/mroz.dta . reg lwage educ exper expersq if inlf == 1 Source | SS df MS

-+----------------------------

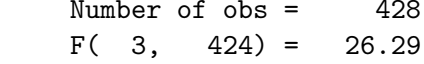

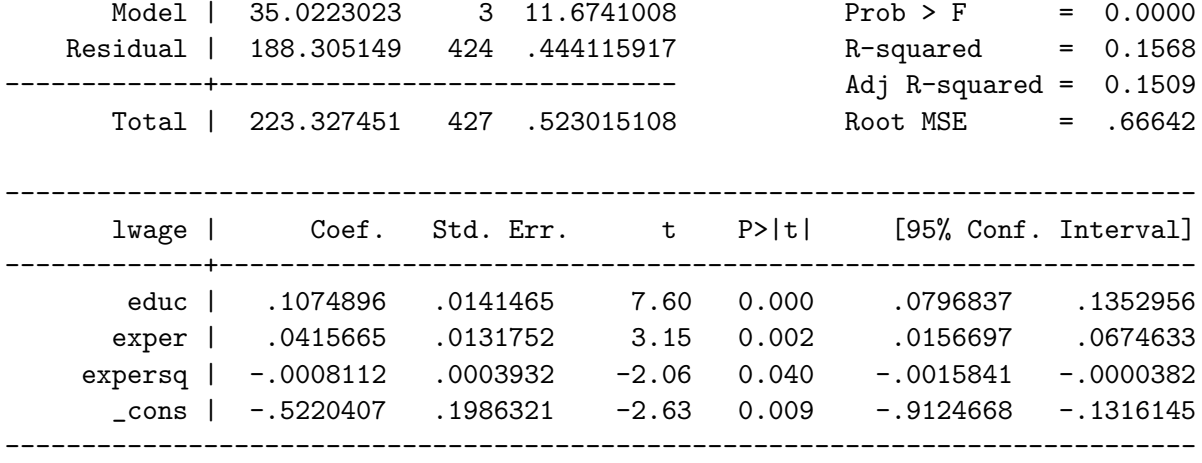

The return to education is statistically significantly different from 0, estimated at 0.107

b)

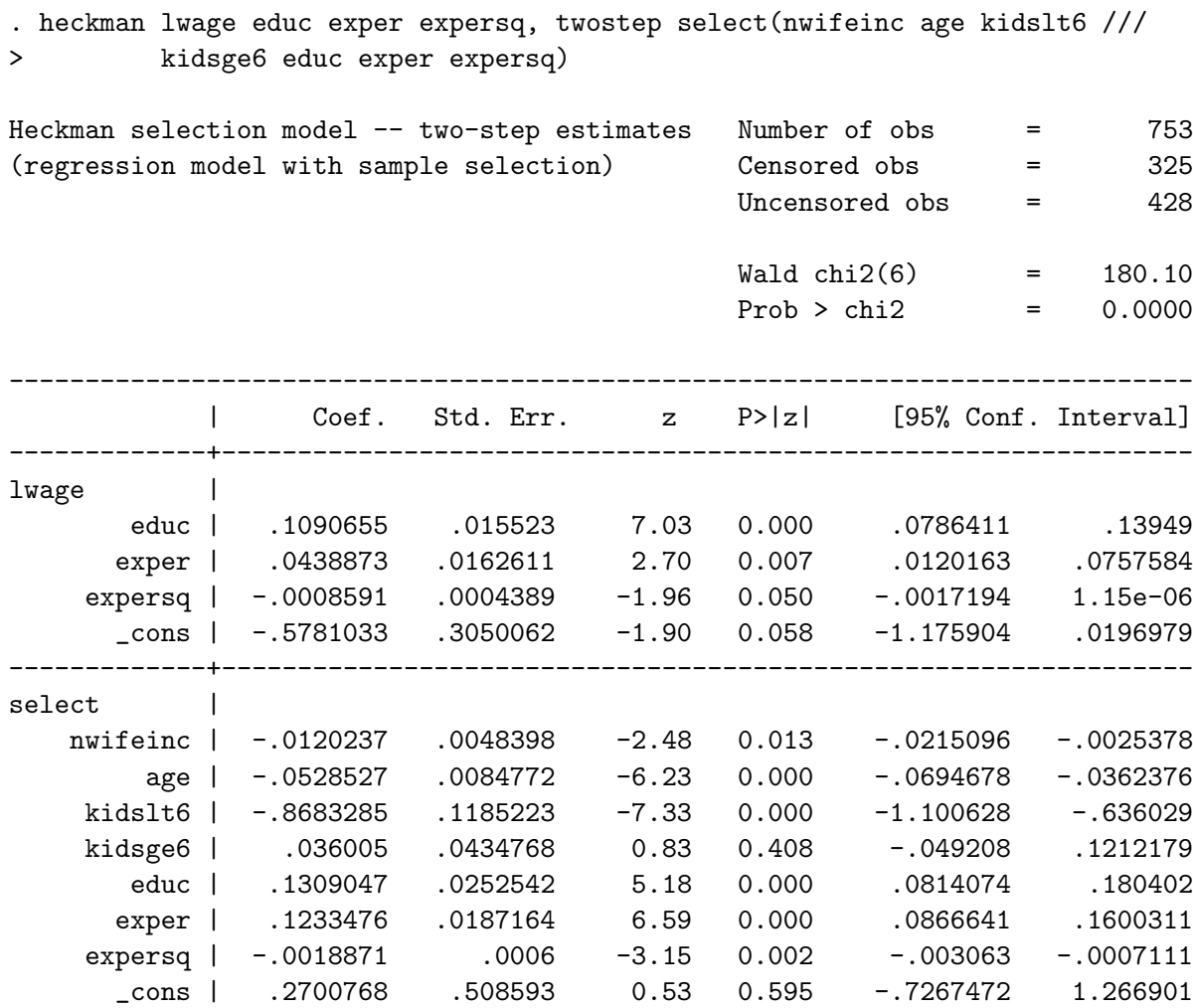

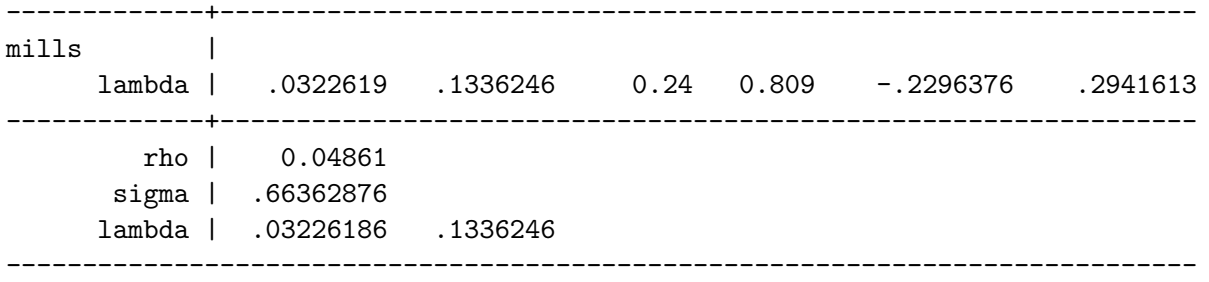

The estimate for the return to education is quite close to that found by the OLS regression. The coefficient on the inverse Mills ratio, denote  $\lambda$  is not statistically significantly different from 0, indicating that selection bias is not a problem.

c)

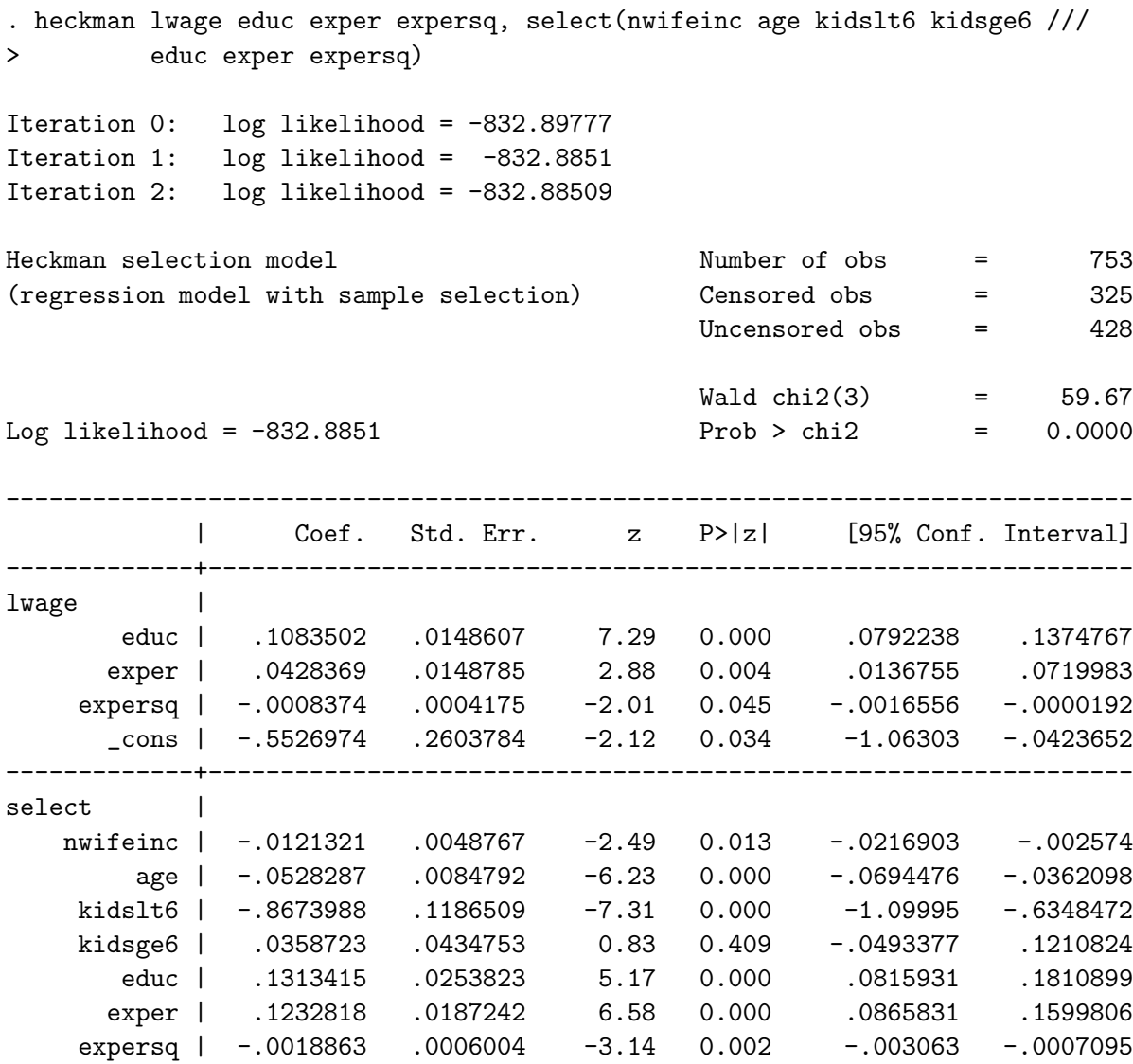

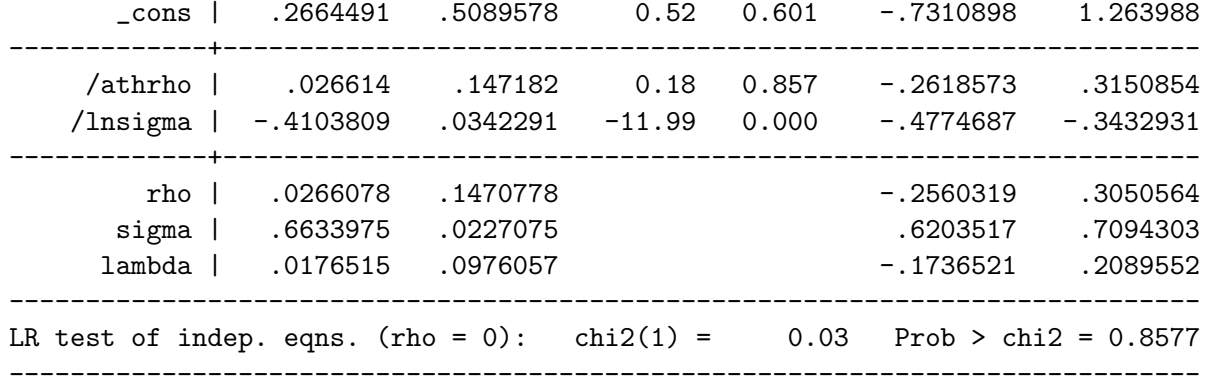

The estimate for return to education is pretty much the same, and the likelihood ratio test fails to reject the null hypothesis that  $\rho$  is statistically significantly different from 0, which implies that ignoring selection is acceptable.